# **Ocena trasy kolejowej położonej w łuku na podstawie pomiarów satelitarnych**

Władysław Koc, Piotr Chrostowski

W pracy przedstawiono kolejny moduł opracowywanego w Politechnice Gdańskiej programu komputerowego SATTRACK do wizualizacji, oceny i projektowania trasy kolejowej, dostosowanego do techniki ciągłych pomiarów satelitarnych. Jest to moduł TRACK\_ARC, przeznaczony do szczegółowej oceny rejonu trasy kolejowej położonego w łuku, na podstawie współrzędnych osi toru uzyskanych z ciągłych pomiarów satelitarnych. W tym celu interesujący nas rejon zmiany kierunku trasy zostaje wydzielony z całości układu geometrycznego, po czym zostaje przedstawiony w lokalnym układzie współrzędnych powstałym po odpowiedniej transformacji (przesunięciu i obrotu) globalnego układu współrzędnych. Program komputerowy umożliwia określenie wartości promienia łuku kołowego, dostarcza również stanowiący podstawę decyzji odpowiedni wykres wskaźnika dopasowania. Na końcu pokazano przykład wykorzystania do oceny trasy położonej w łuku modułu TRACK\_DESIGN, który pozwala na identyfikację krzywych *przejściowych.*

## **Artykuł recenzowany zgodnie z wytycznymi MNiSW data zgłoszenia do redakcji: 03.01.2013 data akceptacji do druku: 19.02.2013**

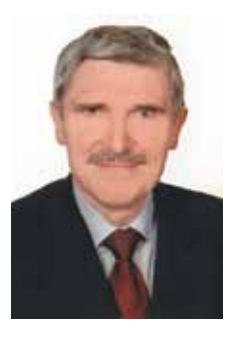

*prof. dr hab. inż. Władysław Koc Politechnika Gdańska Wydział Inżynierii Lądowej i Środowiska kocwl@pg.gda.pl*

W Przeglądzie Komunikacyjnym nr 9-10 z 2011 roku zamieszczony został artykuł pt. "Ocena odcinków prostych trasy kolejowej na podstawie pomiarów satelitarnych" [3]. Opisano w nim moduł TRACK\_STRAIGHT, będący elementem opracowywanego w Politechnice Gdańskiej programu komputerowego SATTRACK do wizualizacji, oceny i projektowania trasy kolejowej, dostosowanego do techniki ciągłych pomiarów satelitarnych. W niniejszym artykule podjęto zapowiadany wówczas temat oceny odcinków trasy położonych w łuku.

Efektywne wykorzystanie systemu GPS w pomiarach ukształtowania geometrycznego linii kolejowych stało się możliwe po uruchomieniu w naszym kraju (w połowie 2008 roku) Aktywnej Sieci Geodezyjnej ASG-EUPOS [1, 11]. Już na początku 2009 roku zespół badawczy Politechniki Gdańskiej, Akademii Marynarki Wojennej w Gdyni, Zakładu Linii Kolejowych PKP PLK S.A. w Gdyni oraz firmy Leica Geosystems GA przeprowadził pierwszy eksperyment pomiarowy na eksploatowanej linii kolejowej [8]. W wyniku przeprowadzonych ciągłych pomiarów satelitarnych wyznaczane były współrzędne punktów trasy WGS-84, które następnie transformowano do państwowego układu odniesień przestrzennych 2000 [10].

Pomiary satelitarne toru kolejowego dostarczają ogromne ilości danych, które

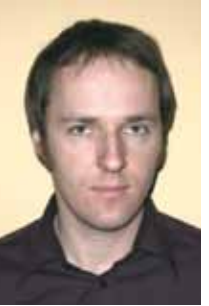

*dr inż. Piotr Chrostowski Politechnika Gdańska Wydział Inżynierii Lądowej i Środowiska piochros@pg.gda.pl* 

trzeba najpierw zarchiwizować, a następnie poddać odpowiedniej obróbce w celu uzyskania informacji przydatnych z praktycznego punktu widzenia. Dlatego w celu wdrożenia omawianej procedury niezbędne staje się opracowanie odpowiedniego wspomagania komputerowego.

## **Metodyka oceny fragmentu linii położonego w łuku**

## *Założenia do opracowania modułu TRACK\_ARC*

Na cały program SATTRACK składa się pięć, w znacznym stopniu niezależnych, modułów obejmujących:

- wizualizację przebiegu trasy kolejowej (moduł TRACK\_VIS [6]),
- ocenę odcinków prostych trasy (moduł TRACK\_STRAIGHT [3]),
- stworzenie poligonu kierunków głównych (moduł TRACK\_POL [5]),
- ocenę odcinków trasy położonych w łuku (moduł TRACK\_ARC),
- projektowanie rejonu zmiany kierunku trasy (moduł TRACK\_DESIGN [4]).

Moduł TRACK\_ARC stwarza możliwość szczegółowej oceny rejonu trasy kolejowej położonego w łuku na podstawie współrzędnych uzyskanych z ciągłych pomiarów satelitarnych. Ocena kształtu rejonu trasy w łuku jest bardziej złożona niż w przypad-

ku prostych odcinków toru. Aby można było wykorzystywać uzyskane dane pomiarowe, należy interesujący nas rejon zmiany kierunku trasy wyodrębnić z całości układu geometrycznego oraz dokonać odpowiedniej transformacji (przesunięcia i obrotu) układu współrzędnych. Najkorzystniej będzie, jeśli nowe położenie osi toru pozwoli na symetryczne ustawienie układu z naniesionymi kierunkami głównymi trasy [7]. Przykład efektów takiej operacji, przeprowadzonej dla wybranego fragmentu układu geometrycznego, przedstawiono na rysunku **1**.

Dzięki pokazanemu na rysunku 1 przeniesieniu interesującego nas fragmentu trasy do lokalnego układu współrzędnych *x, y* możemy oszacować wartość promienia łuku kołowego, a także orientacyjne długości rzutów na oś *x* – łuku kołowego i krzywych przejściowych. W celu wyznaczenia wartości promienia *R* wykorzystamy wartość strzałki *f c* , określonej w punkcie środkowym łuku, względem cięciwy *l c* o zmieniającej się długości (rys. **2**).

## *Transformacja układu współrzędnych*

W wyniku pomiarów satelitarnych otrzymujemy zbiór współrzędnych *Yi , Xi* punktów położonych w osi toru, określonych w państwowym układzie odniesień przestrzennych 2000. W przypadku rozpatrywania rejonu zmiany kierunku trasy (tj. położonego w łuku) pomierzone współrzędne prostych po obu stronach układu geometrycznego wykorzystuje się do wyznaczenia – metodą najmniejszych kwadratów – równań tychże prostych w układzie *Y, X* w postaci *X = A + B Y*. Równania te wyznaczają kierunki główne trasy.

Wyznaczenie kątów nachylenia φ<sub>1</sub> i φ<sub>2</sub> obu prostych względem osi *Y* pozwala na określenie kąta zwrotu trasy *α*. Ogólny wzór na kąt zwrotu *α* jest następujący [2]:

## **Transport Szynowy**

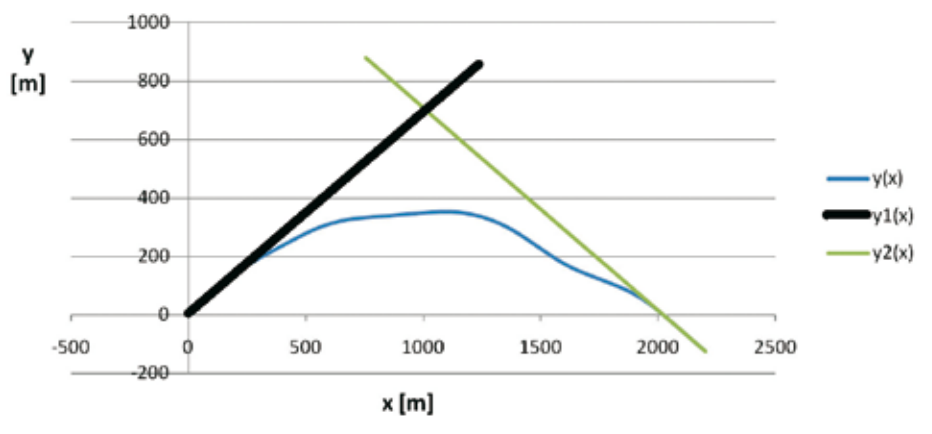

*1. Przykładowy fragment trasy kolejowej w lokalnym układzie współrzędnych (w skali skażonej); y(x) – istniejący przebieg trasy, y1 (x) i y2 (x) – wyznaczone kierunki główne trasy*

$$
\alpha = |\varphi_{1} - \varphi_{2}| + \gamma
$$

 $| + \gamma$  (1)  $\delta = \frac{7}{2}$  dla przypadku zwrotu trasy w lewo i  $B_1 < 0, B_2 > 0$ ,  $δ = \frac{π}{2}$ *2*

przy czym:

 $γ = π$  dla przypadku zwrotu trasy w prawo i *B1 > 0, B2 < 0*

oraz dla przypadku zwrotu trasy w lewo  $i \cancel{B1} < 0, \cancel{B2} > 0,$ 

γ = 0 dla pozostałych przypadków.

Znajomość równań obydwu prostych umożliwia wyznaczenie współrzędnych punktu przecięcia kierunków głównych trasy w układzie 2000 za pomocą wzorów:

$$
Y_{w} = \frac{(A_{2} - A_{1})}{(B_{1} - B_{2})}
$$
 (2)

$$
X_{w} = A_{1} + \frac{(A_{2} - A_{1})}{(B_{1} - B_{2})} B_{1}
$$
 (3)

Oceny istniejącego położenia toru dokonujemy w przyjętym przez nas lokalnym układzie współrzędnych *x, y* (rys. 1). Początek tego układu przyjmujemy na jednym z kierunków głównych trasy. Wybieramy odciętą *Y0* punktu trasy przed łukiem, znajdującego się w pobliżu prostej aproksymującej; równanie prostej umożliwia nam wyznaczenie rzędnej *X0* . Wzory na nowe współrzędne trasy w przesuniętym do punktu O(Y<sub>o</sub>, X<sub>o</sub>) i obróconym o kąt *β* lokalnym układzie współrzędnych *x, y* opisują zależności [9]:

$$
x = (Y - Yo) \cos \beta + (X - Xo) \sin \beta
$$
 (4)

$$
y = - (Y - Yo) \sin \beta + (X - Xo) \cos \beta
$$
 (5)

Wartość kąta *β* jest określana następującym wzorem:

$$
\beta = \frac{1}{2} (\varphi_1 + \varphi_2) + \delta \tag{6}
$$

gdzie: dla przypadku zwrotu trasy w pra wo i *B*,  $>$  *0*, *B*,  $<$  *0*,  $δ = -\frac{π}{2}$ *2*

$$
\delta = 0
$$
 dla pozostatych przypadków.

W rozpatrywanym w niniejszej pracy zagadnieniu obrót układu współrzędnych o kąt *β* jest zgodny z ruchem wskazówek zegara. W przypadku zwrotu trasy w prawo (jak na rysunku **1**) po dokonaniu obrotu układu otrzymujemy dodatnie wartości rzędnych *y*. W przypadku zwrotu trasy w lewo wartości rzędnych *y* są ujemne; możemy jednak – dla celów praktycznych – dokonać ich lustrzanego odbicia względem osi *x*. Operujemy wówczas w układzie współrzędnych *x, y*, gdzie *y = –y*. – –

W układzie współrzędnych x, y proste aproksymujące są opisane następującymi zależnościami:

$$
y_1(x) = a_1 + b_1 x
$$
,  $a_1 = 0$ ,  $b_1 = \tan (\varphi_1 - \beta)$  (7)

$$
y_2(x) = a_2 + b_2 x , a_2 = \frac{(A_2 - X_0 + B_2 Y_0)}{(B_2 \sin \beta + \cos \beta)} ,
$$
  
\n
$$
b_2 = \tan (\varphi_2 - \beta) = -b_1
$$
 (8)

Współrzędne punktu *W*( $x_w$ ,  $y_w$ ) przecięcia prostych (7) i (8) wyznacza się analogicznie, jak w przypadku punktu przecięcia kierunków głównych trasy w układzie 2000. Rozwiązując odpowiedni układ równań otrzymujemy:

$$
x_{w} = \frac{(a_{2})}{(b_{1} - b_{2})}
$$
 (9)

$$
y_w = a_1 + \frac{(a_2)}{(b_1 - b_2)} b_1 \tag{10}
$$

W układzie współrzędnych *x, y* (dla zwrotu trasy w lewo) mamy

$$
\overline{y_1}(x) = -b_1 x \tag{11}
$$

$$
\overline{y_2}(x) = -a_2 - b_2 x \tag{12}
$$

Odcięta punktu przecięcia *W* prostych (11) i (12) wynosi  $x_w$ , a rzędna  $\overline{y_w} = -y_w$ .

## *Określenie parametrów układu geometrycznego*

Praca w module TRACK\_ARC ma na celu określenie parametrów geometrycznych łuku kołowego oraz jego usytuowania względem kierunków głównych trasy, określonych w lokalnym układzie odniesienia, który − według opracowanej metodyki postępowania − orientuje owe kierunki symetrycznie. Z tego też względu w pierwszej fazie analizy konieczne jest zdefiniowanie kierunków głównych (a przez to również kąta zwrotu trasy) w układzie globalnym. Metodyka wyznaczania kierunków głównych bazuje na ocenie przyległych do rejonu zmiany kierunku trasy odcinków prostych [3], jednak w niektórych sytuacjach (np. kiedy występuje bezpośrednie łączenie łuków) należy poszukiwać kierunku głównego jako stycznej do punktu, w którym łączą się krzywoliniowe odcinki toru.

Po wyznaczeniu kierunków głównych dalsza część analizy przeprowadzana jest w lokalnym układzie odniesienia, zorientowanym tak, aby proste reprezentujące kierunki główne trasy przecinały oś odciętych pod jednakowym kątem. W tym miejscu należy podkreślić, że w opisywanej metodzie zakłada się, że oceniany łuk został zaprojektowany jako symetryczny względem osi łączącej wierzchołek główny układu ze środkiem geometrycznym łuku. W innych przypadkach (tj. dla układów niesymetrycznych) proponuje się wykorzystanie modułu programu SATTRACK służącego do projektowania rejonu zmiany kierunku trasy.

Przyjęte podejście zostało podyktowane tym, że podczas dokonywania oceny istniejącego (pomierzonego) układu geometrycznego nie zakłada się *a priori* określonego kształtu trasy w rejonie pomiędzy kierunkami głównymi, zatem identyfikacja parametrów łuku kołowego według przyjętego algorytmu jest utrudniona. W takich przypadkach metodyka polegająca na zaprojektowaniu poprawnego układu, przy minimalizacji różnic pomiędzy rzędnymi pomierzonymi i projektowanymi, prowadzi również do identyfikacji parametrów układu. W niniejszym artykule w sposób szczegółowy przedstawiony zostanie sposób oceny łuku kołowego dla przypadku symetrycznego (tj. modelowego). Ocena układu niesymetrycznego zostanie zilustrowana w sposób ogólny, bez podawania szczegółów związanych z samą metodyką projektowania układu referencyjnego [2].

Oszacowanie wartości promienia łuku kołowego polega na wyznaczeniu funkcji wartości promienia R względem zmieniającej się długości cięciwy, która łączy odpowiednie punkty na łuku, tj. punkty równo

 $\tilde{z}$ 

oddalone względem wierzchołka łuku kołowego (w omawianym przypadku również względem wierzchołka głównego układu). Znana relacja pomiędzy strzałką łuku kołowego a jego promieniem pozwala na określenie zasięgu łuku kołowego względem osi odciętych układu lokalnego. Wykorzystaną zależność przedstawia następujące równanie:

$$
f_c = R - \sqrt{R^2 - (\frac{l_c}{2})^2}
$$
 (13)

Określenie zasięgu łuku kołowego bazuje na założeniu, że w przedziale osi odciętych, w którym znajduje się rzut łuku kołowego, obliczona wartość promienia jest stała. Kiedy cięciwa przekroczy ten przedział i swoim zasięgiem obejmie punkty należące do krzywej przejściowej, wówczas zależność obliczonego promienia *R* od długości cięciwy *l c* stanie się funkcją nieliniową (zależną od postaci krzywej przejściowej), a wartości *R* zaczną rosnąć. Analizę należy zakończyć wówczas, kiedy cięciwa swoją długością dorówna odległości pomiędzy punktami leżącymi na kierunkach głównych trasy; będzie to oznaczało, że cięciwa łączy punkty położone na odcinkach prostych.

Należy się liczyć z tym, że modelowy przebieg funkcji *R(l<sub>c</sub>)* zazwyczaj nie zostanie osiągnięty; analiza jest bowiem prowadzona dla punktów pomierzonych, które reprezentują rzeczywisty (zdeformowany) kształt toru kolejowego, a ponadto każdy z tych punktów obarczony jest niepewnością związaną z błędem pomiaru. Jednakże duża liczba analizowanych punktów pozwala określić promień łuku kołowego oraz jego

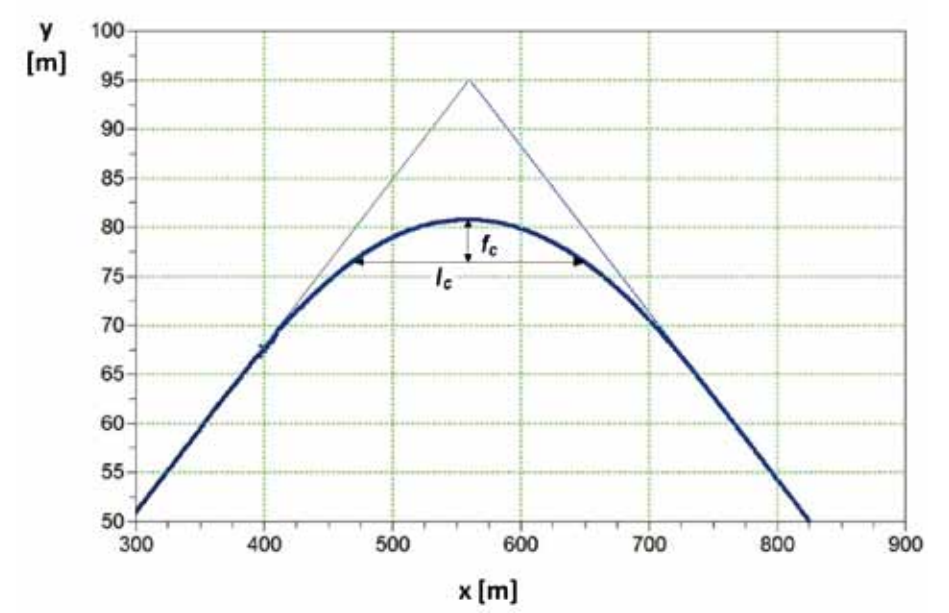

*2. Widok rejonu zmiany kierunku trasywrazz kierunkami głównymi wygenerowanywmodule TRACK\_ARC*

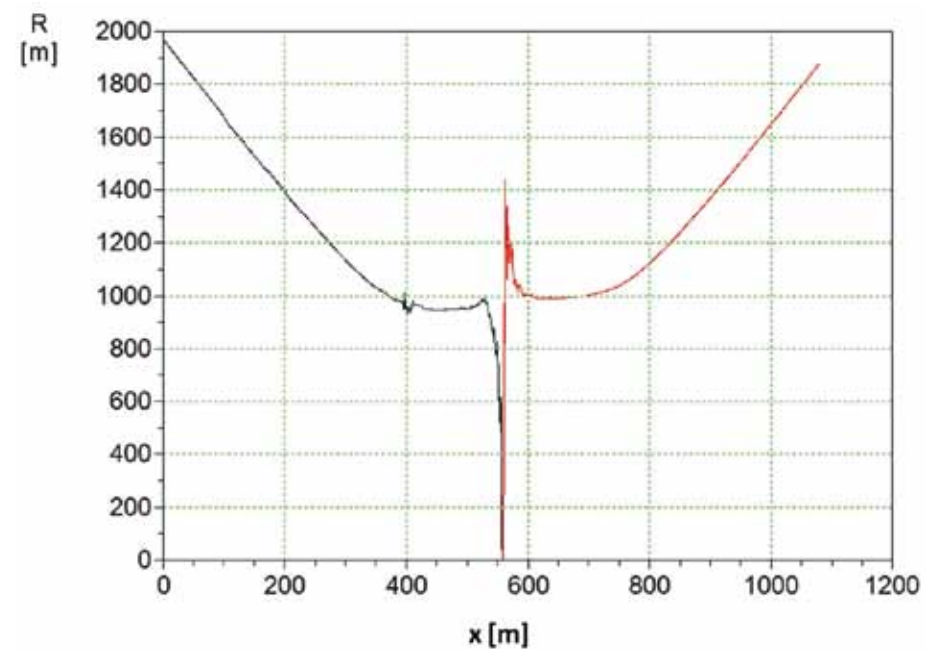

*3. Wykres promienia R obliczonego dla lewej i prawej połowy łuku (wygenerowanywmodule TRACK\_ARC)*

zasięg poprzez odpowiednie dopasowanie modelu regresji. W ten sposób otrzymuje się informację o wartości promienia optymalnie opisującego kształt pomierzony. Występujące lokalne odchylenia mogą świadczyć o deformacjach osi toru. Dodatkowo przedział na osi odciętych, w którym uzyskane zostanie najlepsze dopasowanie rozwiązania modelowego, można przyjąć jako przedział zawierający łuk kołowy w układzie rzeczywistym. Na zakończenie analizy uzyskane charakterystyki można porównać z dokumentacją techniczną wybranego rejonu trasy.

## **Opis programu komputerowego**

Moduł SAT\_ARC pozwala na zlokalizowanie i identyfikację łuków kołowych, poprzez wyodrębnienie ich z całości układu geometrycznego. Nie przewidziano natomiast oceny kształtu krzywych przejściowych; założono, że ocena ta będzie się odbywać w odrębnym module TRACK\_DESIGN, podczas projektowania rejonu zmiany kierunku trasy. W module tym projektowane będą krzywe przejściowe, spełniające nie tylko warunek minimalizacji odchyleń od położenia istniejącego, ale uwzględniające również dynamikę oddziaływań w układzie tor − pojazd.

W module SAT\_ARC analizę łuku rozpoczyna się wyodrębniając z pomierzonego układu pojedynczy rejon zmiany kierunku trasy. Korzystając z wcześniej omawianych modułów dochodzimy do sytuacji, kiedy wyodrębniony rejon trasy możemy przedstawić w lokalnym układzie współrzędnych, w którym oba kierunki główne nachylone są do osi poziomej pod tym samym kątem (rys. **2**). Punkty na wykresie reprezentują dane pomiarowe, natomiast przecinające się linie ciągłe − określone kierunki główne trasy.

W celu wstępnego oszacowania wartości promienia *R* program umożliwia prezentację tej wartości, obliczanej z zależności pomiędzy promieniem a strzałką łuku kołowego dla zmiennej długości cięciwy. Taka informacja pozwala na szybkie zlokalizowanie łuku kołowego w nieliniowej sekcji analizowanego fragmentu trasy. Dodatkowo użytkownik dostaje graficzną informację, z której odczytać można średnią wartość promienia łuku. Na rysunku **3** pokazano wykres obliczonego promienia *R* w przedziale współrzędnej poziomej nieliniowego zakresu trasy. Po wyświetleniu tej informacji program prowadzi użytkownika przez proces określenia promienia i zakresu współrzędnej *x*.

W tym miejscu należy zauważyć, że dla niewielkich długości cięciw *l c* (poniżej 30 m) zależność (13) generuje najczęściej wartości promienia odbiegające w znacznym stopniu od pozostałych przypadków. Widać to wyraźnie na rysunku **3**, w środkowym rejonie wykresu. Dzieje się tak dlatego, że kształt osi

## **4 / 2013 pr z e g l ą d k o m u n i k a c y j n y**

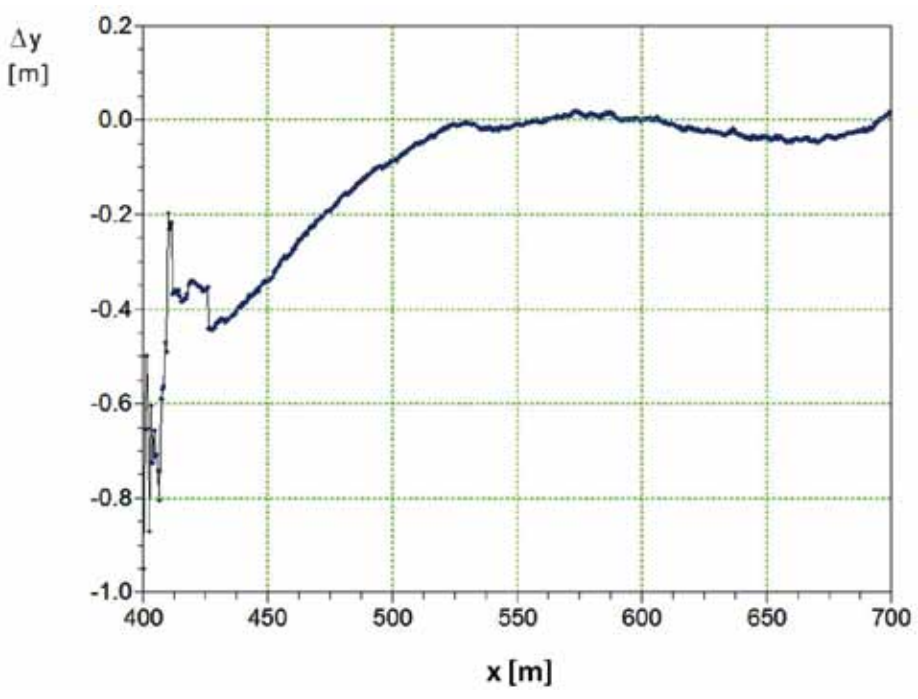

*4. Wykres wskaźnika dopasowania łuku kołowego o promieniu R = 1000 m; przyjęte granice zakresu punktów pomiarowych:*  $G = 400$   $\text{mi}$  $G = 700$   $\text{m}$ 

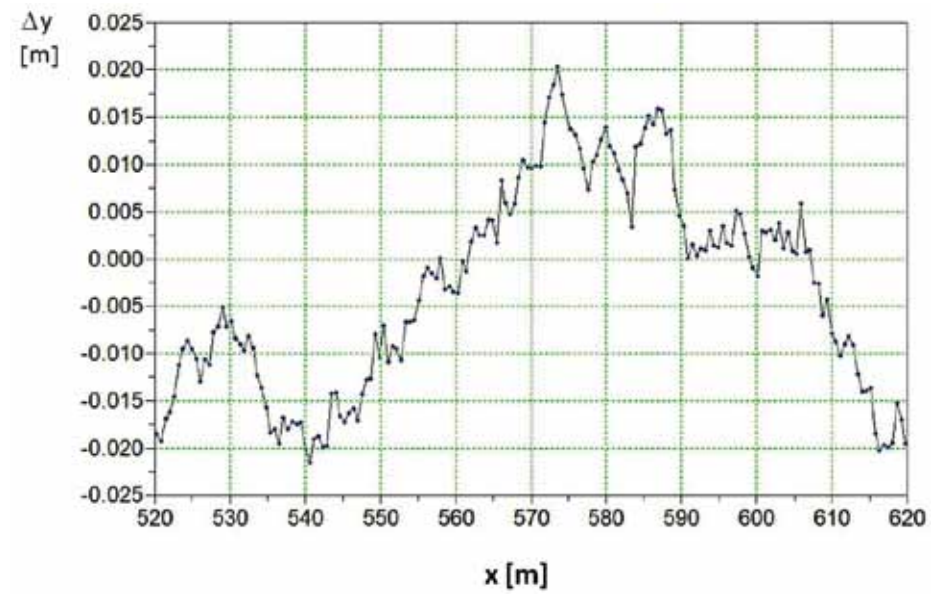

*5. Wykres wskaźnika dopasowania łuku kołowego o promieniu R = 1000 m; przyjęte granice zakresu punktów pomiarowych:*  $G = 520$  *mi* $G = 620$  *m* 

pomierzonego toru odbiega od kształtu modelowego. Występujące zaburzenie nie ma jednak znaczącego wpływu na cały proces identyfikacji, gdyż i tak przyjmowana ostatecznie wartość *R* zostanie ustalona na podstawie wskaźnika oceniającego dopasowanie łuku do przebiegu punktów pomiarowych.

Przeanalizowany teraz zostanie przykład identyfikacji łuku kołowego na bazie danych zilustrowanych rysunkami **2** i **3**. Program umożliwia wprowadzenie wartości promienia *R* i zakresu współrzędnej poziomej położenia łuku. Niech zatem wartość promienia wyniesie wstępnie *R* = 1000 m, natomiast zakres odciętej określą granice G<sub>L</sub> = 400 m i *G<sub>P</sub>* = 700 m. Po wprowadzeniu tych wartości ukazuje się informacja o różnicach rzędnych teoretycznych i rzędnych punktów pomiarowych (dla wspólnej odciętej *x*). Na rysunku **4** przedstawiono wygenerowany wykres wskaźnika *DELTA\_y*, zdefiniowanego jako różnica rzędnych pomierzonych i rzędnych teoretycznych identyfikowanego łuku kołowego.

Z rysunku **4** jednoznacznie wynika, że w zakresie odciętych *x* od 400 m do ok. 520 m położenie łuku teoretycznego odbiega od pomierzonego układu geometrycznego. W kolejnym kroku dobrano zatem nowe parametry zakresu odciętej, tj. G<sub>L</sub> = 520 m i G<sub>P</sub> = 620 m, pozostawiając wartość promienia równą *R* = 1000 m. Dla nowych granic odciętej *x* wykres dopasowania przedstawia rysunek **5**.

Różnice rzędnych na rysunku **5** przyjmują już zdecydowanie mniejsze wartości, jednak uwidocznia się pewna asymetryczność układu, o której wnioskować można było już na podstawie rysunku **3**, gdzie szacowana wartość promienia była różna po obu stronach łuku (względem punktu przecięcia kierunków głównych trasy).

Gdy użytkownik zaakceptuje ostateczny zakres odciętych łuku kołowego w zbiorze punktów pomiarowych, program wyświetla wartość średnią z różnic rzędnych oraz nową wartość promienia *R*, dla której różnice rzędnych będą najmniejsze. Dla przedstawionego przypadku ostateczna wartość promienia wygenerowana przez program wynosi *R* = 994 m, przy średniej wartości różnicy rzędnych *DELTA\_y<sub>śr</sub>* = 0,009 m.

## **Wykorzystanie modułu TRACK\_DESIGN**

Do oceny trasy położonej w łuku może być również wykorzystywany moduł TRACK\_DE-SIGN, przeznaczony zasadniczo do projektowania, umożliwiający jednak także opisywanie istniejącego układu geometrycznego za pomocą łuku kołowego i dwóch krzywych przejściowych. Stosowana metodyka projektowania została szczegółowo opisana w pracy [2]. Na tym etapie użytkownik określa rodzaje krzywych przejściowych oraz wprowadza długości *l 1* i *l 2* obydwu krzywych, jak również promień łuku kołowego *R*, dla których to danych program komputerowy ma wygenerować wariant przebiegu trasy pomiędzy określonymi wcześniej kierunkami głównymi. Po wprowadzeniu i zatwierdzeniu danych użytkownik widzi na ekranie układ punktów w lokalnym układzie współrzędnych *x, y* (jak na rysunku **1**). Na tle punktów pomiarowych wrysowany jest obliczony wariant projektowy z wyróżnionymi zakresami krzywych przejściowych i łuku kołowego.

Na rysunku **6** pokazano rozwiązanie uzyskane po przyjęciu promienia *R* = 885 m i dwóch krzywych w postaci klotoidy o długościach *l 1* = 70 m i *l 2* = 30 m. Dla podniesienia czytelności układu początki i końce obydwu krzywych przejściowych połączono ze sobą liniami prostymi. Wartości różnic rzędnych nowo zaprojektowanych i istniejących w zakresie odciętych *x* (opisujących zaprojektowany łuk kołowy) użytkownik ocenia na wykresie towarzyszącym aktualnemu wariantowi. Wykres różnic odpowiadający wariantowi przedstawionemu na rysunku **6** pokazano na rysunku **7**.

Prezentowane różnice Δ*y* − pomimo tego, że nie odpowiadają ściśle wartościom potencjalnych przesunięć poprzecznych toru określanych na potrzeby etapu wykonawczego − stanowią pomocny wskaźnik przy podejmowaniu decyzji odnośnie danego wariantu podczas projektowania.

 $\rightarrow$ 

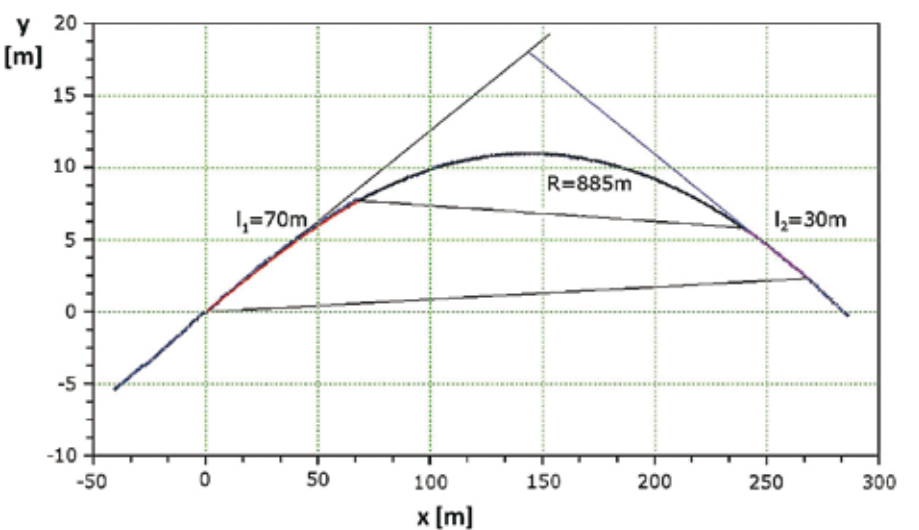

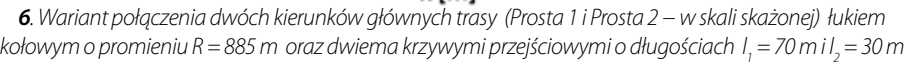

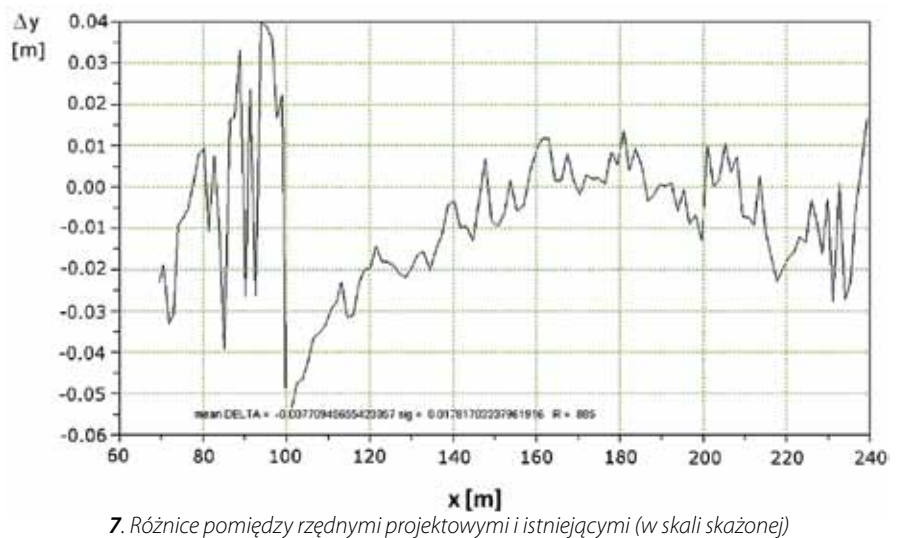

*odpowiadające wariantowizrysunku 6*

## **Podsumowanie**

- Zastosowanie ciągłych pomiarów satelitarnych, z antenami zainstalowanymi na poruszającym się pojeździe szynowym, umożliwia odtworzenie położenia osi torów w bezwzględnym układzie odniesienia, a liczba wykorzystywanych współrzędnych zależy jedynie od przyjętej częstości próbkowania sygnału. Dzięki temu staje się możliwa precyzyjna ocena ukształtowania geometrycznego torów w płaszczyźnie poziomej.
- Operowanie uzyskanymi danymi pomiarowymi wymaga stosowania odpowiedniego systemu wspomagania komputerowego. W Politechnice Gdańskiej trwa obecnie opracowywanie programu komputerowego SATTRACK do wizualizacji, oceny i projektowania trasy kolejowej, dostosowanego do techniki ciągłych pomiarów satelitarnych. Zaprezentowany w artykule moduł TRACK\_ARC jest przeznaczony do szczegółowej oceny rejonu trasy kolejowej położonego w łuku.
- W celu wstępnego oszacowania wartości promienia R program TRACK\_ARC umoż-

liwia prezentację tej wartości, obliczanej z zależności pomiędzy promieniem a strzałką łuku kołowego dla zmiennej długości cięciwy. Taka informacja pozwala na szybkie zlokalizowanie łuku kołowego w nieliniowej sekcji analizowanego fragmentu trasy. Dodatkowo użytkownik dostaje graficzną informację, z której odczytać można średnią wartość promienia łuku. Wygenerowany przez program wykres wskaźnika dopasowania, zdefiniowanego jako różnica rzędnych pomierzonych i rzędnych projektowanych, pozwala na podjęcie ostatecznej decyzji w kwestii określenia lokalizacji i wartości promienia identyfikowanego łuku kołowego.

• Ponieważ moduł TRACK\_ARC został opracowany z myślą o identyfikacji łuku kołowego, do oceny trasy położonej w łuku może być również wykorzystywany inny moduł programu SATTRACK, a mianowicie moduł TRACK\_DESIGN. Chociaż jest on przeznaczony zasadniczo do projektowania, to jednak umożliwia także opisywanie istniejącego układu geometrycznego za pomocą łuku kołowego i dwóch krzywych przejściowych.

## **Materiały źródłowe**

- Bosy J., Graszka W., Leonczyk M.: ASG-EUPOS – the Polish contribution to the EUPOS project. Symposium on Global NavigationSatellite Systems, Berlin, Germany, 11-14 November 2008.
- [2] Koc W.: Projektowanie rejonu zmiany kierunku trasy kolejowej w zapisie matematycznym. Przegląd Komunikacyjny 2012, nr 7-8.
- [3] Koc W., Chrostowski P.: Ocena odcinków prostych trasy kolejowej na podstawie pomiarów satelitarnych. Przegląd Komunikacyjny 2011, nr 9-10.
- [4] Koc W., Chrostowski P.: Program komputerowy do projektowania zmiany kierunku trasy kolejowej. Zeszyty Naukowo-Techniczne Stowarzyszenia Inżynierów i Techników Komunikacji Rzeczpospolitej Polskiej Oddział w Krakowie, seria: Materiały Konferencyjne, nr 3 (zeszyt 99), Kraków 2012.
- [5] Koc W., Chrostowski P.: Tworzenie poligonu kierunków głównych trasy kolejowej z wykorzystaniem pomiarów GPS. X Konferencja Naukowo-Techniczna "Nowoczesne Technologie i Systemy Zarządzania w Transporcie Szynowym", Kościelisko, 30.11-2.12. 2011.
- [6] Koc W., Chrostowski P.: Wizualizacja przebiegu trasy kolejowej na podstawie pomiarów satelitarnych. IV Konferencja Naukowo-Techniczna "Projektowanie, Budowa i Utrzymanie Infrastruktury w Transporcie Szynowym INFRASZYN 2011", Zakopane, 6-8.04.2011.
- [7] Koc W., Specht C.: Wyniki pomiarów satelitarnych toru kolejowego. Technika Transportu Szynowego 2009, nr 7-8.
- [8] Koc W., Specht C., Jurkowska A., Chrostowski P., Nowak A., Lewiński L., Bornowski M.: Określanie przebiegu trasy kolejowej na drodze pomiarów satelitarnych. II Konferencja Naukowo-Techniczna "Projektowanie, Budowa i Utrzymanie Infrastruktury w Transporcie Szynowym INFRASZYN 2009, Zakopane, 22-24 kwietnia 2009.
- [9] Korn G.A., Korn T.M.: Matematyka dla pracowników naukowych i inżynierów. PWN, Warszawa 1983.
- [10] Specht C.: System GPS. Wydawnictwo BERNARDINUM, Pelplin, 2007.
- [11] Specht C., Nowak A., Koc W., Jurkowska A.: Application of the Polish Active Geodetic Network for railway track determination. W: Weintrit A., Neumann T. (red.) Transport Systems and Processes − Marine Navigation and Safety of Sea Transportation. CRC Press - Taylor & Francis Group 2011, London, UK.